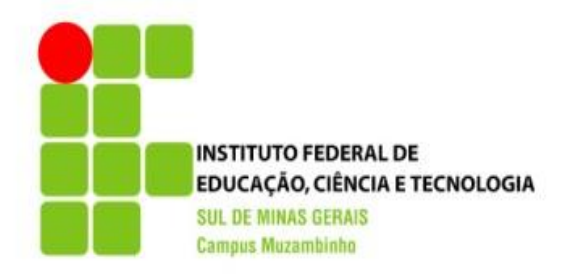

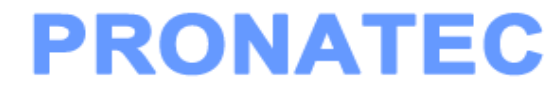

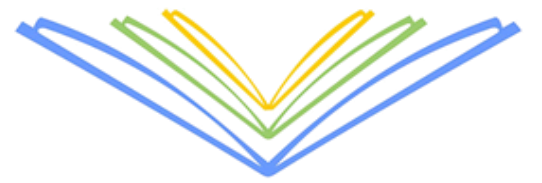

# **CURSO TÉCNICO EM** U INFORMÁTICA

Linux para Usuário

 $\mathbf{1}$ 

# LINUX PARA USUÁRIO

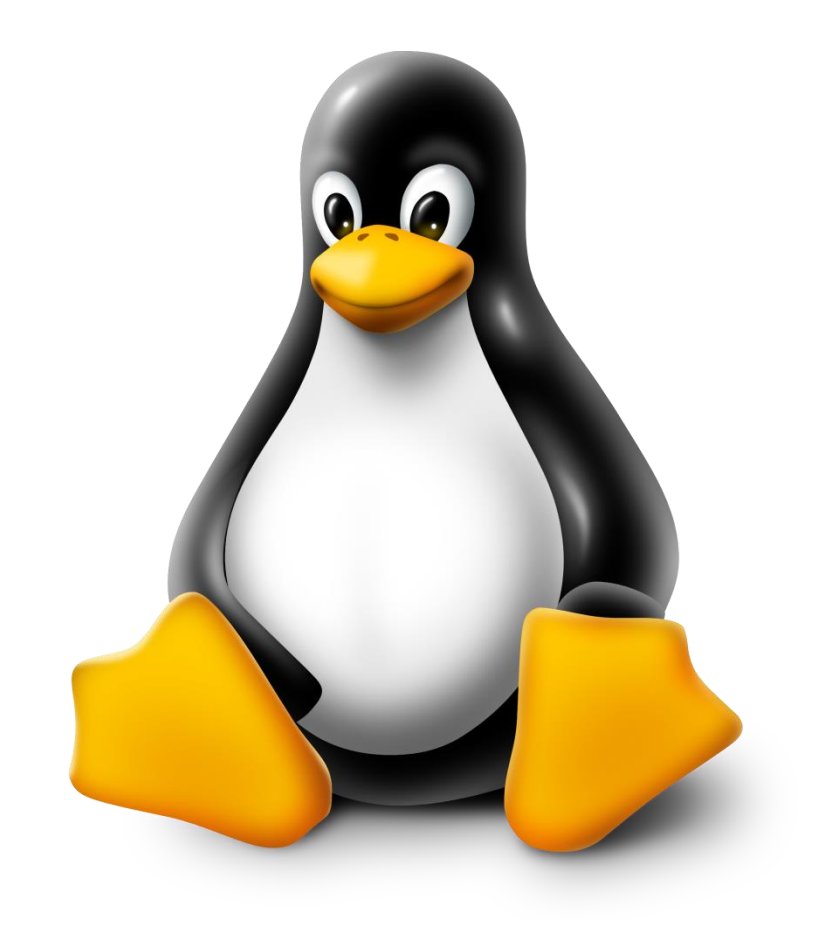

# O QUE É UM COMPUTADOR ?

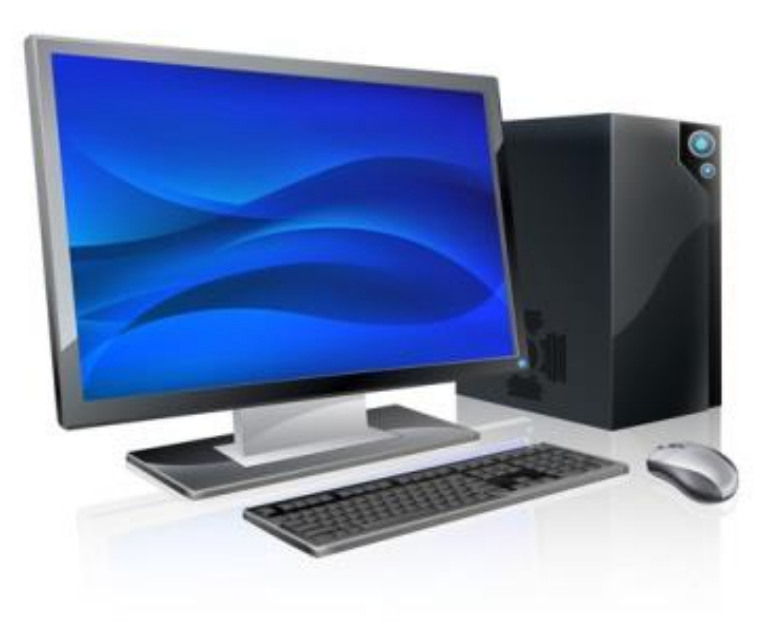

# O QUE É UM SISTEMA OPERACIONAL ?

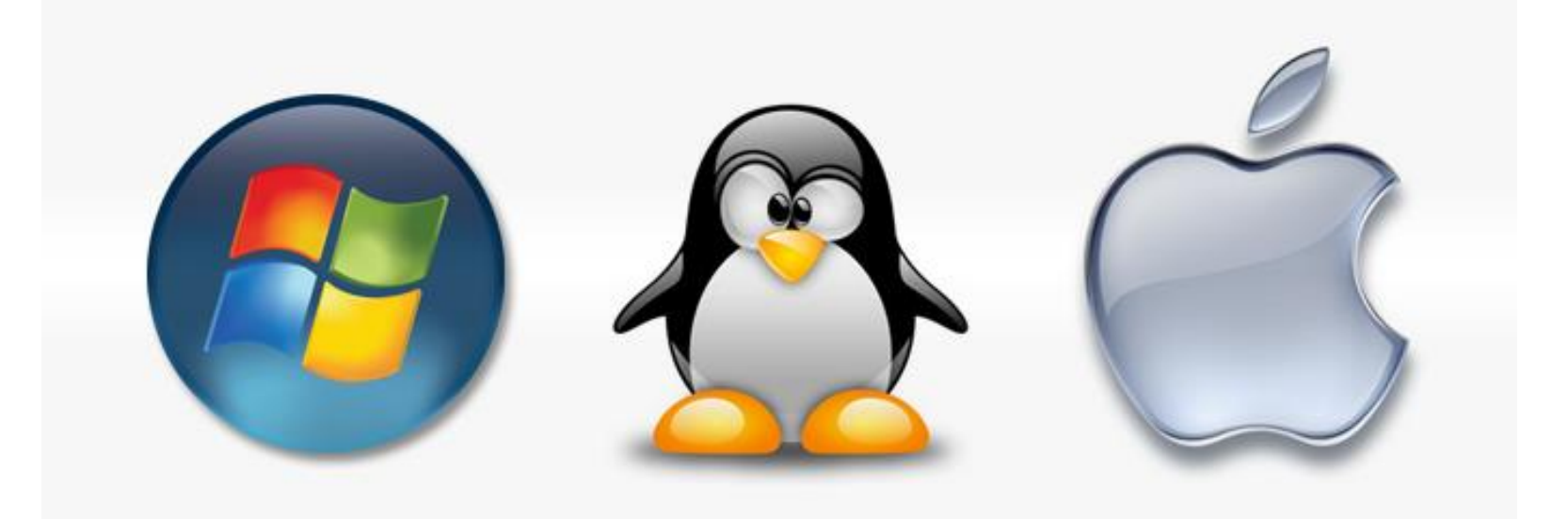

# O QUE É O LINUX ?

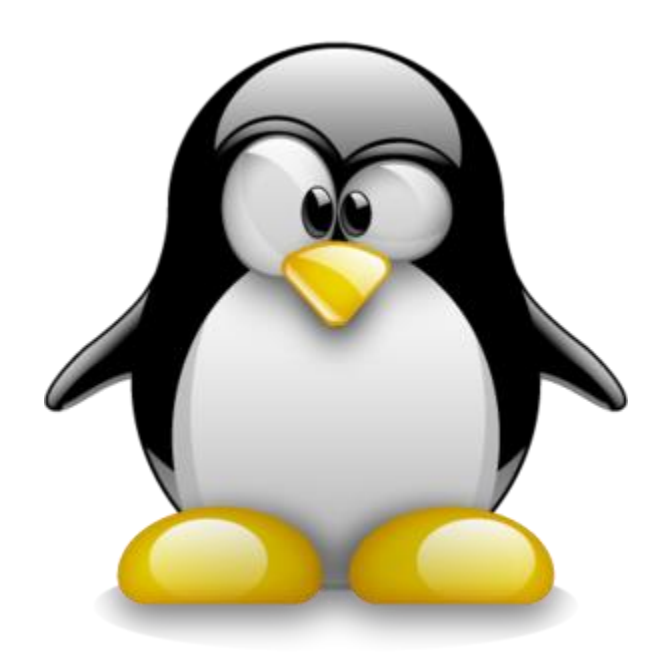

## LINUX PARA USUÁRIO

Nosso estudo possui 3 partes muito importantes:

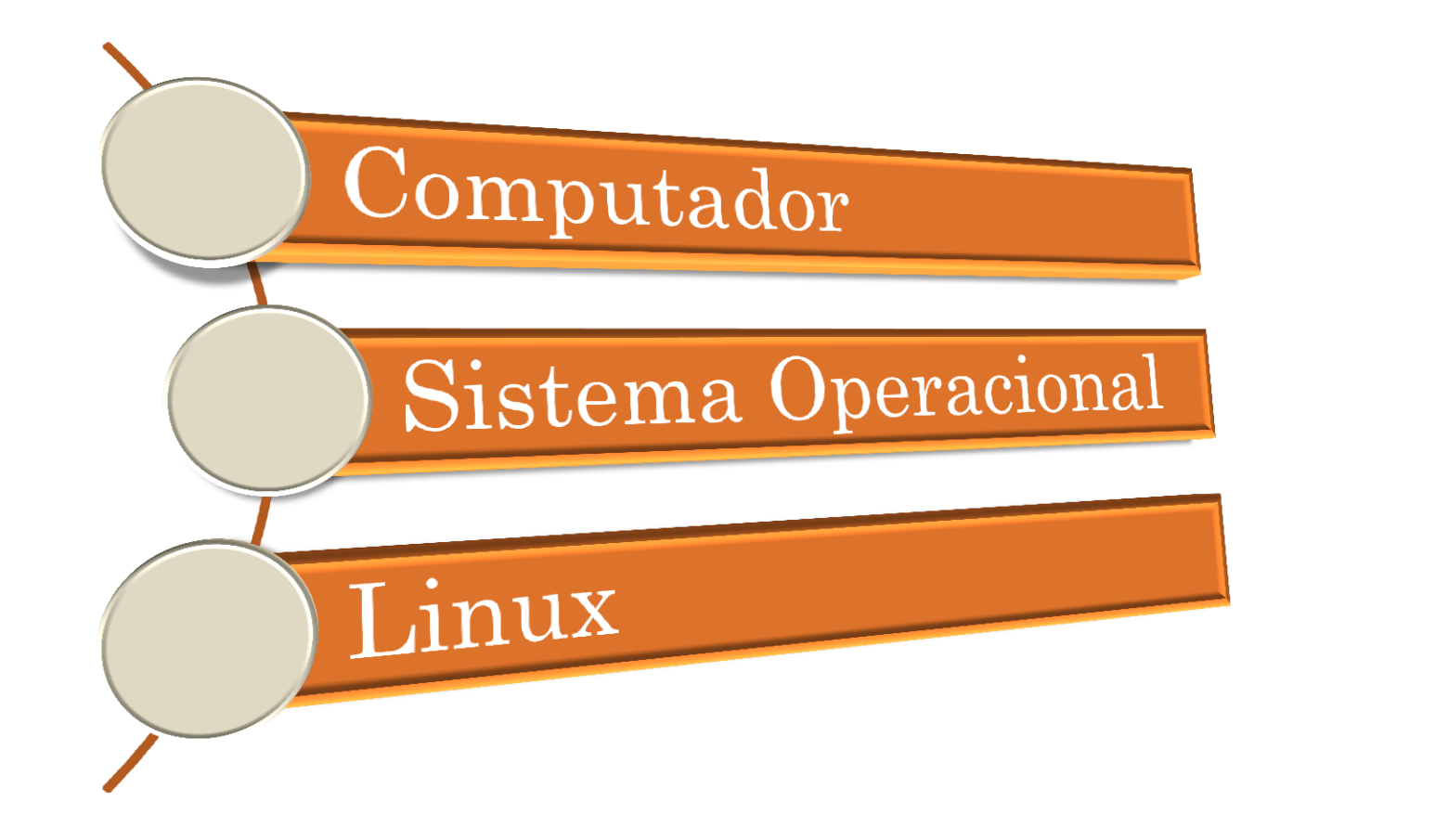

#### COMPUTADOR

- É uma máquina que tem por característica, a capacidade de automatizar o tratamento de informações diversas.
- Com o computador podemos armazenar dados, editar textos, realizar cálculos diversos, criar imagens e vídeos entre outras inúmeras atividades.

### SISTEMA OPERACIONAL

- É um Software de grandes proporções que possui a função de inicializar e gerenciar o hardware do computador.
- É ele também que permite que outros softwares sejam executados, tais como editores de textos, reprodutores de áudio e vídeo, edições de imagens e etc.
- Além disso, fornece uma Interface para a manipulação do usuário.

#### FUNCIONAMENTO

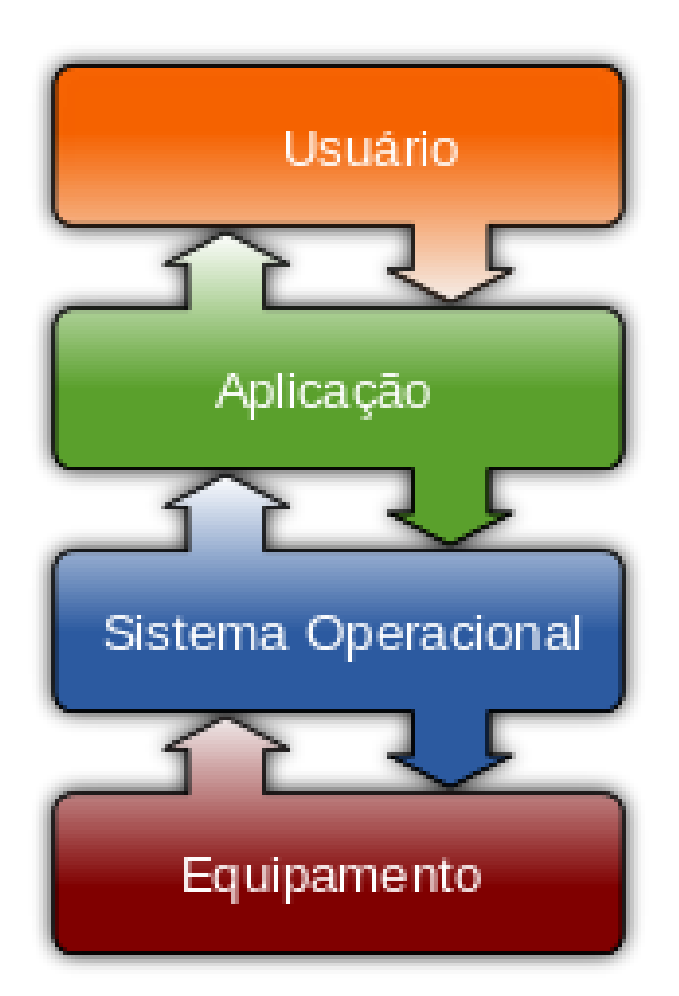

# PRINCIPAIS SISTEMAS OPERACIONAIS PARA COMPUTADOR

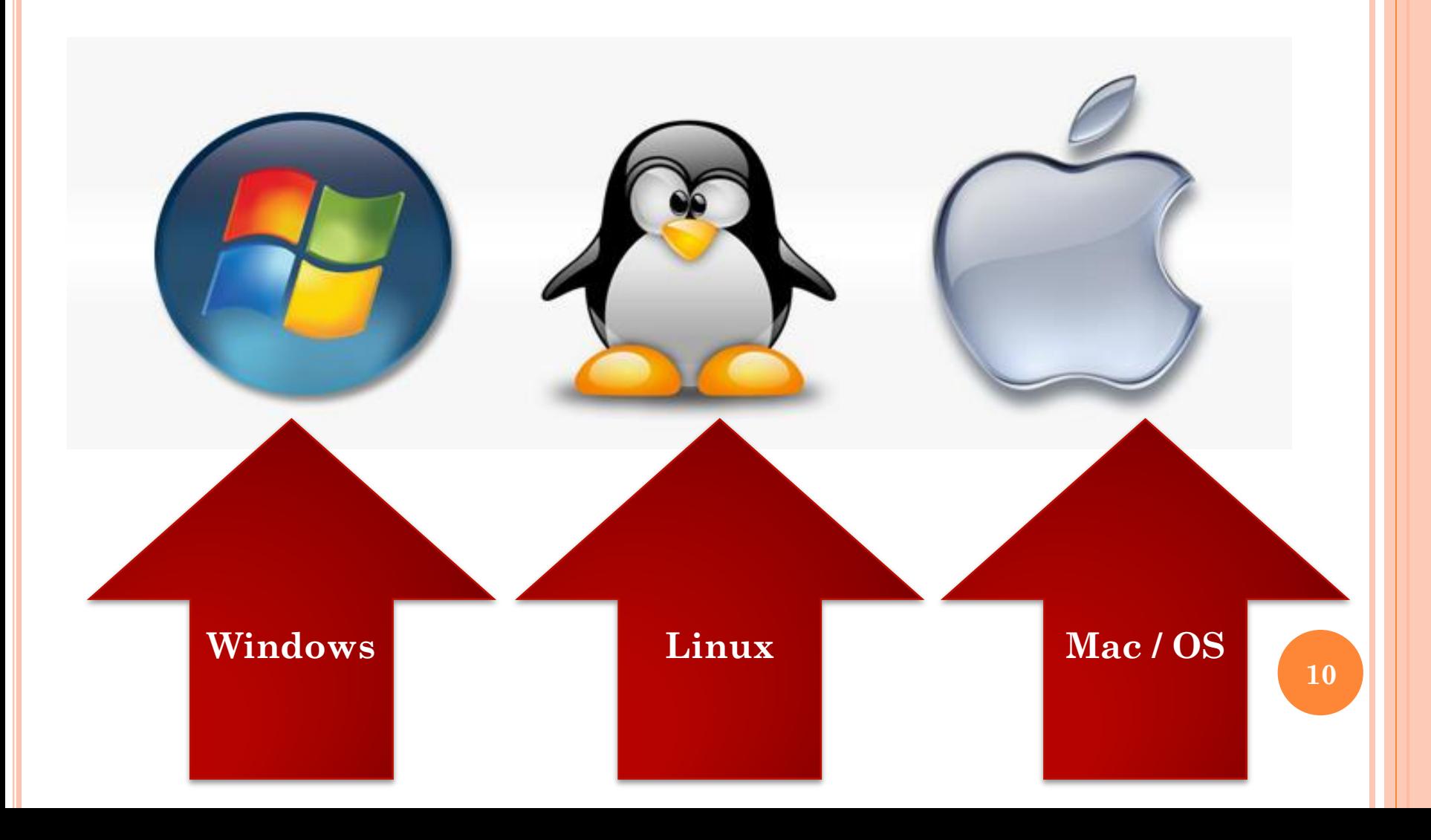

#### INTERFACE COM O USUÁRIO

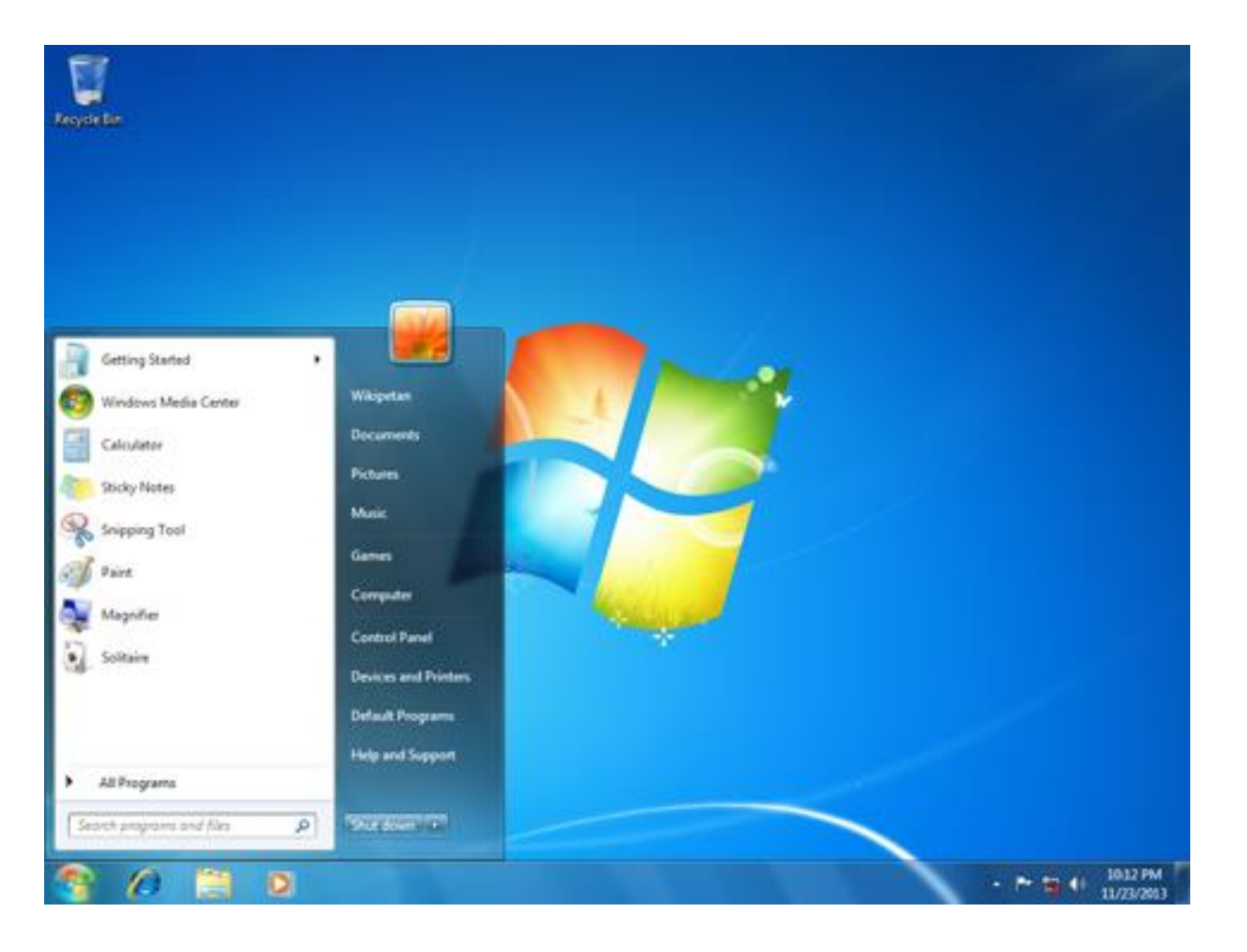

 $\bf 11$ 

#### INTERFACE COM O USUÁRIO

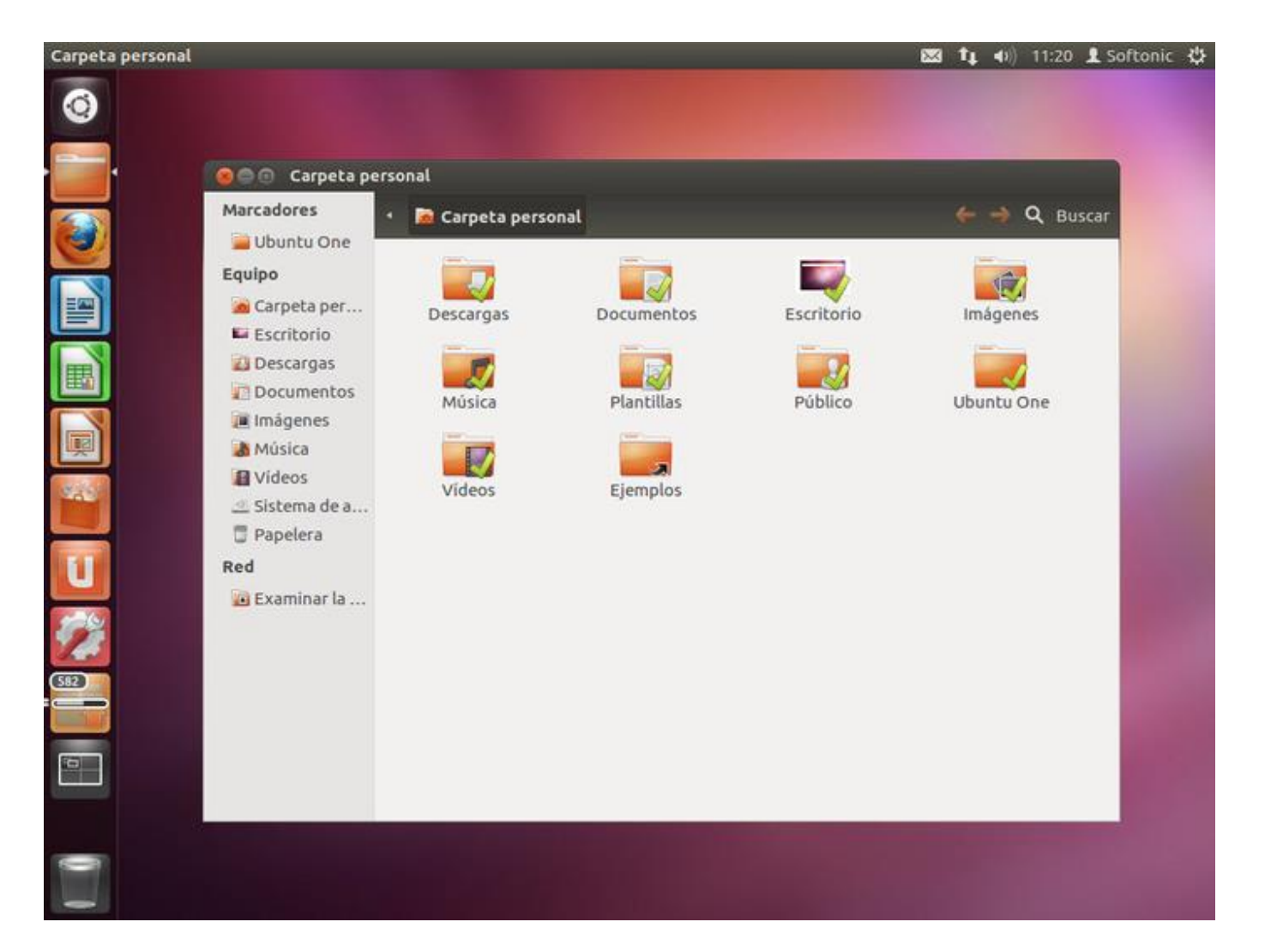

12

# SISTEMA OPERACIONAL PARA DISPOSITIVOS MÓVEIS

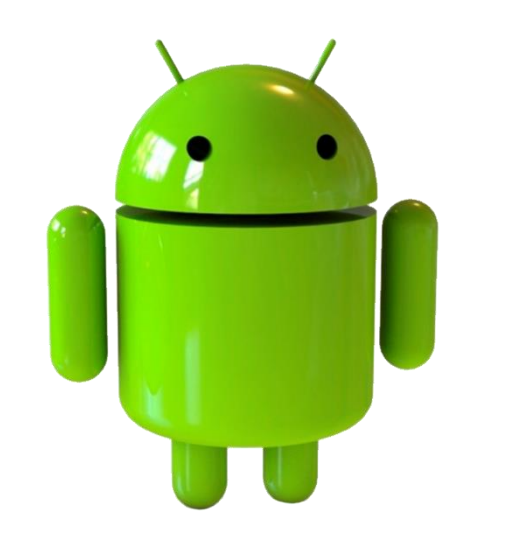

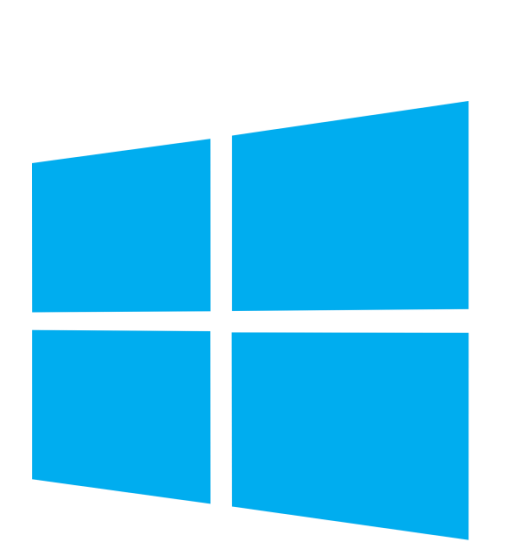

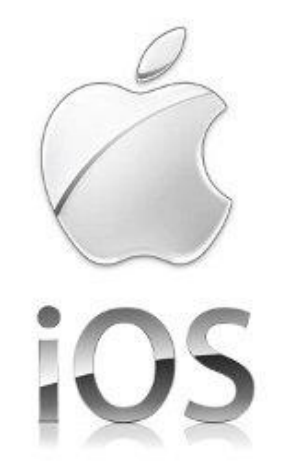

### LINUX

- É o núcleo do Sistema Operacional GNU/Linux criado pelo programador Linus Torvalds.
- Seu código fonte está disponível para Uso, Estudo, Alterações e Redistribuição, seguindo os requisitos da GPL.
- Existe por todo planeta, inúmeros programadores que contribuem com o desenvolvimento do Linux.
- O Linux possui diversas DISTRIBUIÇÕES, cada qual com suas características.

#### DISTRIBUIÇÕES LINUX

 Uma distribuição Linux, é o conjunto de vários aplicativos + o Kernel (núcleo do Sistema Operacional).

 Temos diversas distribuições Linux, as quais veremos no decorrer do curso.

#### EXEMPLOS DE DISTRIBUIÇÕES LINUX

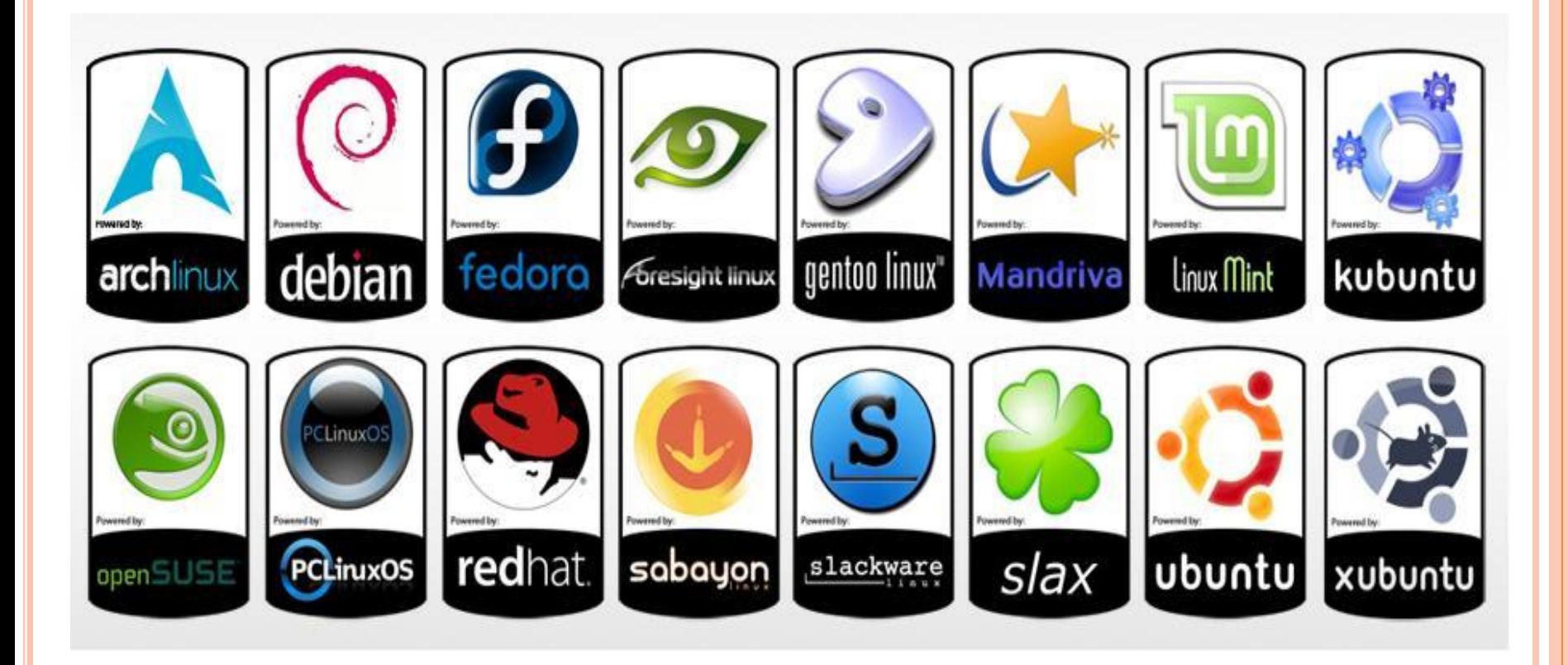

# CONCLUSÃO

- Em nossa primeira aula, conhecemos a função básica de um computador.
- Também tomamos conhecimento de como um Sistema Operacional opera.
- E tivemos uma breve informação do que é o Linux.

 Nas próximas aula, iremos atuar mais profundamente no nosso tema principal: **LINUX**.

# REFERÊNCIAS

- <https://pt.wikipedia.org/wiki/Computador>
- [https://www.oficinadanet.com.br/artigo/851/o\\_que](https://www.oficinadanet.com.br/artigo/851/o_que_e_um_sistema_operacional) [\\_e\\_um\\_sistema\\_operacional](https://www.oficinadanet.com.br/artigo/851/o_que_e_um_sistema_operacional)
- <http://www.vivaolinux.com.br/linux/>
- [https://en.wikipedia.org/wiki/Windows\\_7](https://en.wikipedia.org/wiki/Windows_7)
- [https://pt.wikipedia.org/wiki/Sistema\\_operativo](https://pt.wikipedia.org/wiki/Sistema_operativo)
- [http://www.uniriotec.br/~morganna/guia/distribui](http://www.uniriotec.br/~morganna/guia/distribuicao.html) [cao.html](http://www.uniriotec.br/~morganna/guia/distribuicao.html)

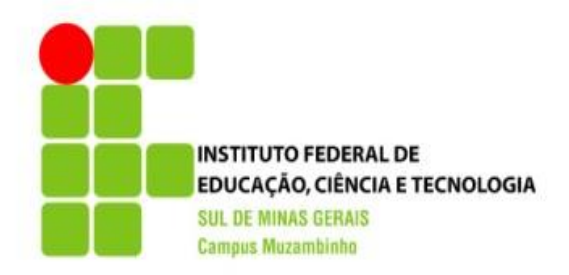

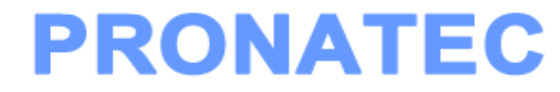

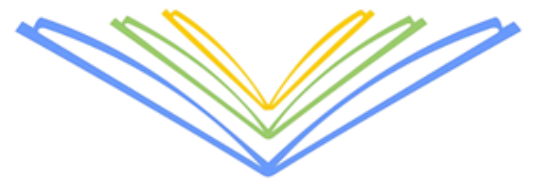

# **CURSO TÉCNICO EM** U INFORMÁTICA

Linux para Usuário

19

## INTRODUÇÃO

- o Introdução ao Linux
- o Kernel
- Projeto GNU
- Free Software Foundation

#### LINUS TORVALDS

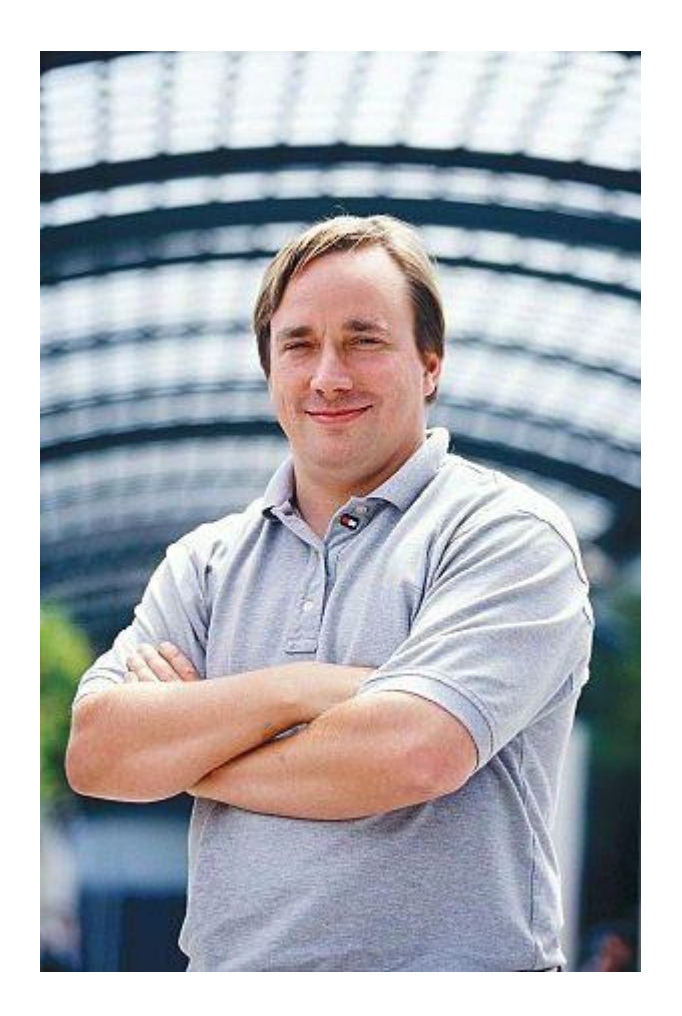

Finlandês, Linus era estudante do curso de Ciência da Computação da Faculdade de Helsinque.

Com apenas 22 anos, Linus já entrava para história da computação, ao criar o Linux.

#### UM POUCO DE HISTÓRIA

- No final da década de 80, um estudante finlandês chamado **Linus Torvalds** iniciou um projeto que tinha como propósito criar uma versão melhorada no MINIX, que por sua vez, era um sistema operacional baseado no UNIX, sistema operacional de grande porte da época.
- O trabalho de Linus obteve sucesso, ao ponto de conseguir ter em mão um Kernel(núcleo) completo e funcional.
- A partir dai, Linus divulgou abertamente seu projeto, para que outros programadores dessem sugestões ou colaborassem com o projeto. **<sup>22</sup>**

#### CARTA DE LINUS TORVALDS

*Assunto: O que você gostaria de ver no minix? Summary: Pequena pesquisa para o meu novo sistema operacional Olá a todos que usam o minix -*

*Estou fazendo um sistema operacional (livre - apenas como um hobby, não será algo grande e profissional como o GNU) para máquinas AT 386 (486). Ele tem sido trabalhado desde abril, e está começando a ficar pronto. Eu gostaria de opiniões sobre coisas que as pessoas gostam/não gostam no minix, já que o meu SO lembra um pouco ele (mesmo layout físico do sistema de arquivos (por motivos práticos), entre outros).*

*Eu já portei o bash (1.08) e o gcc (1.40) e as coisas parecem funcionar. Isso indica que conseguirei alguma coisa prática dentro de alguns meses, e gostaria de saber quais recursos as pessoas mais gostaria de ter. Todas as sugestões serão bem-vindas, mas não prometo implementá-las :-)*

*Linus (torvalds@kruuna.helsinki.fi)*

*PS. Sim - ele está livre de qualquer código do minix, e tem sistema de arquivos com multi-threading. Ele NÂO é portável (usa 386, chaveamento de tarefas, etc) e provavelmente nunca suportará qualquer coisa além de discos rígidos AT, pois é tudo o que eu tenho :-(.*

## LINUX

 Entende-se que o Linux é um núcleo de sistema operacional.

 O Linux que conhecemos hoje, é a junção do núcleo Linux com os aplicativos do projeto GNU.

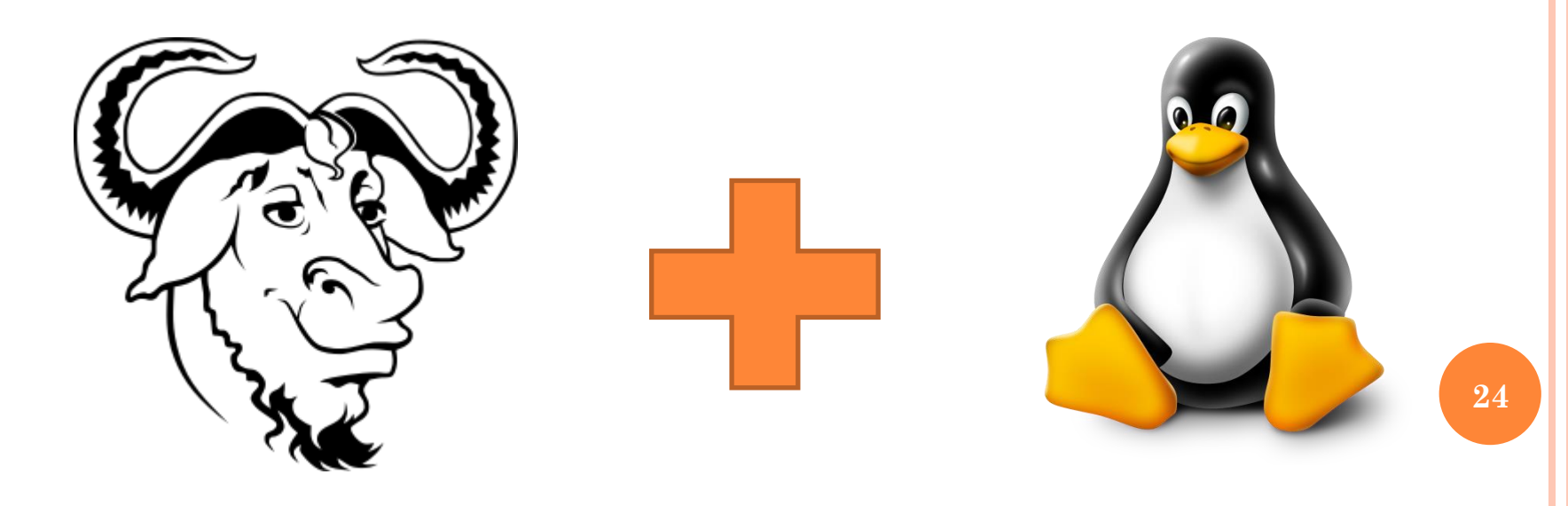

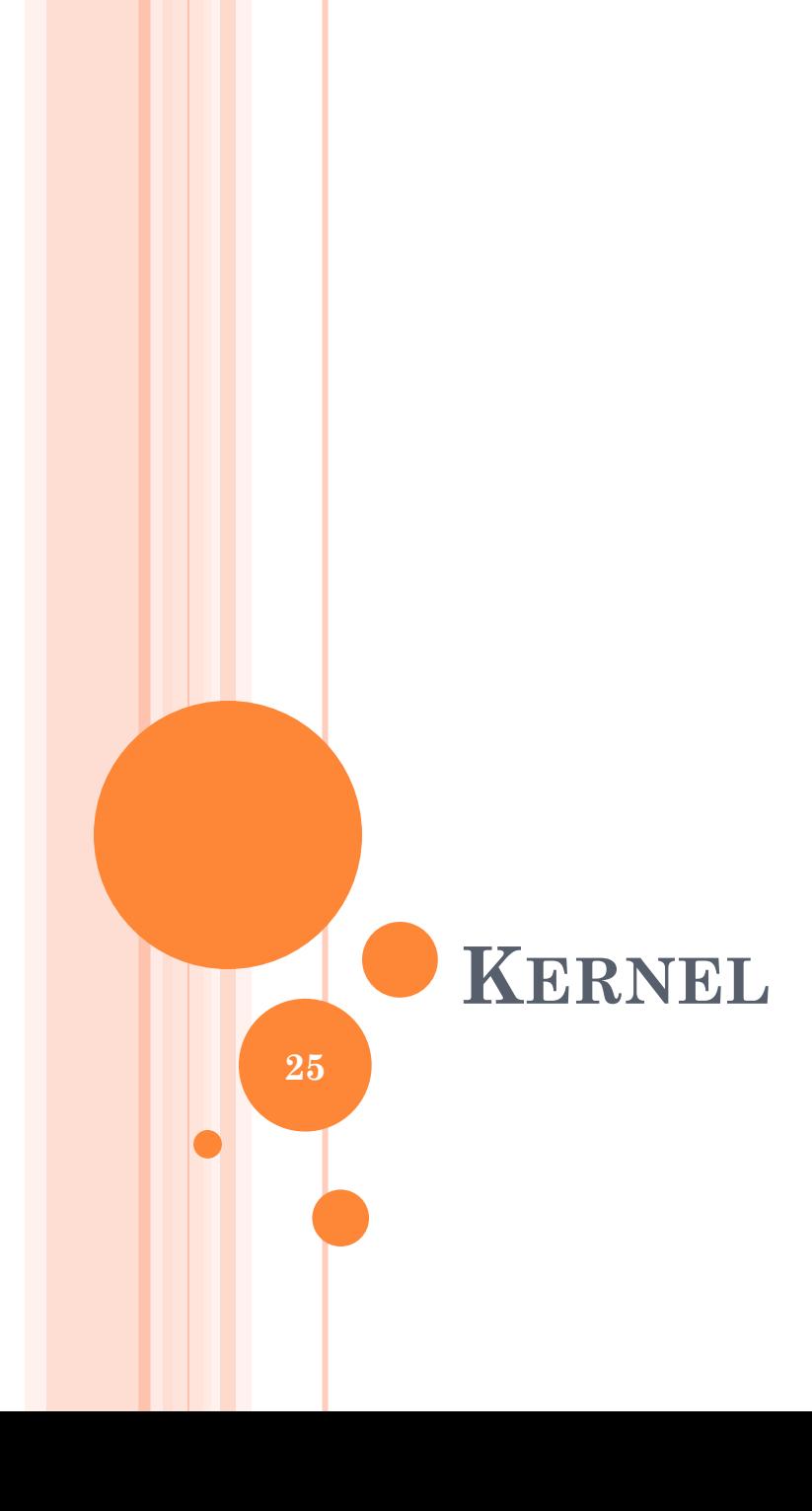

## MAS O QUE É O KERNEL ?

- É o **núcleo** do Sistema Operacional.
- É o responsável por fazer a comunicação entre o Hardware e Software.

# ENTENDENDO O KERNEL

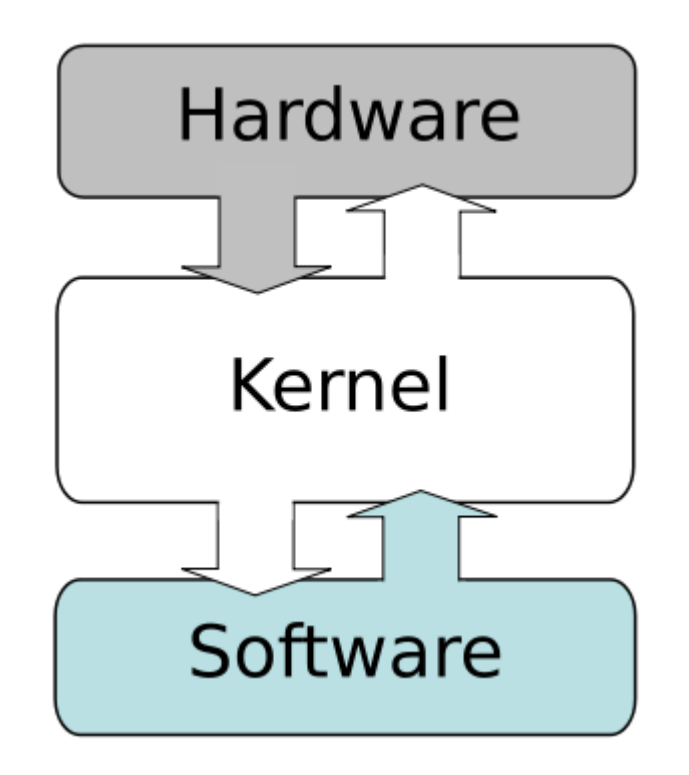

#### **KERNEL LINUX**

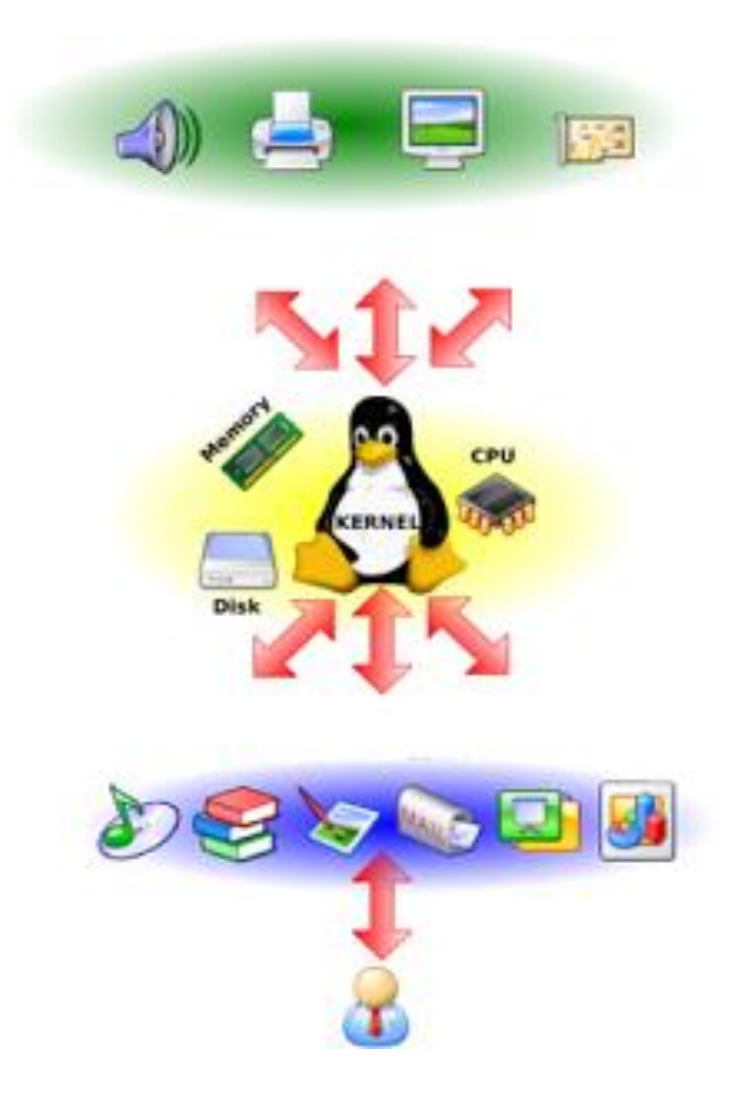

## KERNEL LINUX

 O nome Linux, na verdade se refere ao núcleo do Sistema Operacional GNU/Linux.

 Todas as distribuições existentes, utilizam o Kernel Linux.

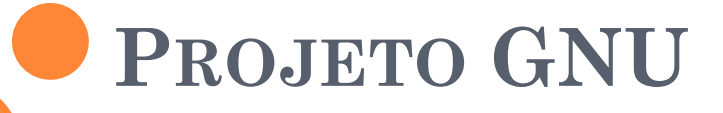

## PROJETO GNU

- O Projeto GNU surgiu em 1983, criado por Richard Stallman.
- Na época quase todo software era proprietário, ou seja, possuía licença de utilização.
- A ideia era criar um sistema operacional totalmente livre.
- Richard criou boa parte do Sistema, mas faltava o Kernel.

## JUNTANDO TUDO: GNU / LINUX

- Em 1992, o GNU estava praticamente completo. Faltava apenas o núcleo para o sistema.
- Sabendo sobre o desenvolvimento do Linux, Richard e Torvalds, resolveram juntar os 2 projetos.
- Assim nasceu o GNU/Linux.
- Hoje o GNU/Linux é um SO completo e estável.

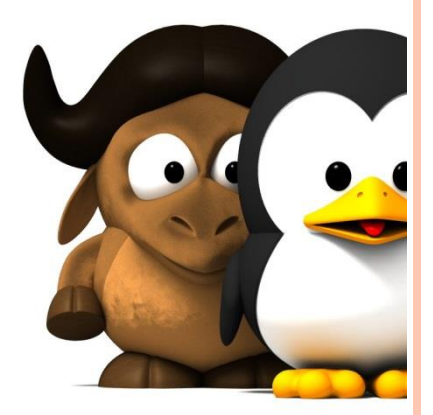

# **FREE SOFTWARE FOUNDATION**

**33**

a d

#### O QUE É A FREE SOFTWARE FOUNDATION?

É uma organização sem fins lucrativos criada por Richard Stallman em 1985 com o objetivo de assegurar os conceitos do software livre.

Ela é responsável pelo patrocínio do Projeto GNU.

A FSF é também responsável pela publicação de diferentes licenças que promovem o software livre.

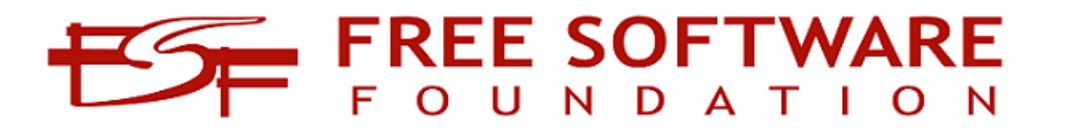

#### CONCLUSÃO

Hoje aprendemos que:

 O Kernel é o núcleo de um Sistema Operacional. O Linux é um núcleo de Sistema Operacional. O SO completo, recebe o nome de GNU/Linux. O GNU/Linux é a junção de 2 projetos: GNU e Linux.

# REFERÊNCIAS

- <http://www.vivaolinux.com.br/linux/>
- <http://www.techtudo.com.br/tudo-sobre/linux.html>
- [http://www.usuarioroot.com.br/2013/04/o-kernel](http://www.usuarioroot.com.br/2013/04/o-kernel-linux.html)[linux.html](http://www.usuarioroot.com.br/2013/04/o-kernel-linux.html)
- o [https://pt.wikipedia.org/wiki/Projeto\\_GNU](https://pt.wikipedia.org/wiki/Projeto_GNU)
- [http://www.debian.org/releases/jessie/mips/ch01s02.ht](http://www.debian.org/releases/jessie/mips/ch01s02.html.pt) [ml.pt](http://www.debian.org/releases/jessie/mips/ch01s02.html.pt)
- <http://www.gnu.org/gnu/linux-and-gnu.pt-br.html>
- o <http://www.gnu.org/philosophy/philosophy.pt-br.html>
- [https://fsfe.org/freesoftware/basics/](https://fsfe.org/freesoftware/basics/gnuproject.pt.html)**[gnu](https://fsfe.org/freesoftware/basics/gnuproject.pt.html)**[project.pt.html](https://fsfe.org/freesoftware/basics/gnuproject.pt.html)
- o [http://www.infowester.com/historia\\_linux.php](http://www.infowester.com/historia_linux.php)
- o [http://www.techtudo.com.br/artigos/noticia/2011/11/co](http://www.techtudo.com.br/artigos/noticia/2011/11/conheca-linus-torvalds-o-criador-do-linux.html) [nheca-linus-torvalds-o-criador-do-linux.html](http://www.techtudo.com.br/artigos/noticia/2011/11/conheca-linus-torvalds-o-criador-do-linux.html) **<sup>36</sup>**

### **VAMOS PRATICAR**

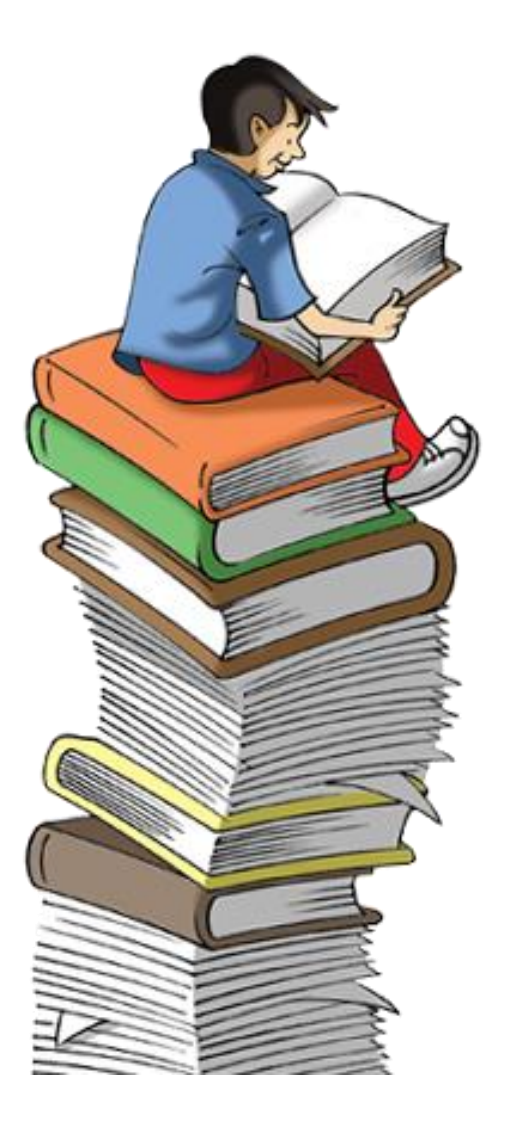